# IT6203 IT Design Studio (fall 2018)

Dr. Svetlana Peltsverger

IT Department

Kennesaw State University

### **Contents** Catalog [Description](#page-1-0) Course [Outcomes](#page-1-1) Module 1 Innovations **Introduction and Module Summary** Objectives and Outcomes Required [Materials](#page-2-1) **Optional [Materials](#page-2-2)** Module 2 Rapid Application [Development](#page-2-3) **Introduction and Module Summary** Objectives and Outcomes Required [Materials](#page-3-0) Module 3 Team [Dynamics](#page-3-1) Introduction and Module Summary **Objectives and Outcomes** Required [Materials](#page-3-4) **Optional [Materials](#page-4-0)** [Module](#page-4-1) 4 MEAN Stack (MN) **Introduction and Module Summary** Objectives and Outcomes Required [Materials](#page-4-4) **Optional [Materials](#page-4-5)** [Module](#page-4-6) 5 MEAN Stack (EA) **Introduction and Module Summary** Objectives and Outcomes Required [Materials](#page-5-1) **Optional [Materials](#page-5-2)** [Module](#page-5-3) 6 Angular Forms **Introduction and Module Summary** Objectives and Outcomes Required [Materials](#page-6-0) **Optional [Materials](#page-6-1)** Module 7 [TypeScript](#page-6-2) and JSON **Introduction and Module Summary** Objectives and Outcomes Required [Materials](#page-7-0) **Optional [Materials](#page-7-1)** Module 8 Angular [Components](#page-7-2) **Introduction and Module Summary**

**Objectives and Outcomes** 

12/21/2018 IT6203 IT Design Studio (fall 2018)

Required [Materials](#page-7-5) **Optional [Materials](#page-7-6)** Module 9 Angular Directives **Introduction and Module Summary** Objectives and Outcomes Required [Materials](#page-8-3) **Optional [Materials](#page-8-4)** Module 10 NodeJS and [ExpressJS](#page-8-5) **Introduction and Module Summary** Objectives and Outcomes Required [Materials](#page-9-0) **Optional [Materials](#page-9-1)** Module 11 [MongoDB](#page-9-2) **Introduction and Module Summary** Objectives and Outcomes Required [Materials](#page-10-0) **Optional [Materials](#page-10-1)** Module 12 [MongoDB](#page-10-2) (crUd) Introduction and Module Summary Objectives and Outcomes Required [Materials](#page-11-0) **Optional [Materials](#page-11-1)** Module 13 [Conclusion](#page-11-2) **Introduction and Module Summary** Objectives and Outcomes

<span id="page-1-0"></span>Catalog Description Prerequisite: IT 5433 and IT 5443

This core course covers technologies and methods of designing and implementing an IT application built from multiple subsystems. Students will explore modern system architectures and integration techniques used in enterprise environment. Students will develop a complete IT application through a major project to demonstrate their proficiency in all major technical areas of IT. These may include data management, networking and communication, servers and platforms, application development, user interface, web interface or security.

### <span id="page-1-1"></span>Course Outcomes

Students who complete this course successfully will be able to

- · Plan, design, and develop as a team a complete IT application that consists of sub-system components.
- Implement and test the IT application integration.

### <span id="page-1-2"></span>Module 1 Innovations

#### <span id="page-1-3"></span>Introduction and Module Summary

In this module, you will learn how software changed almost every field and what new technology innovations will soon change our world. After researching how to generate the best ideas, you will decide on which idea you will work this semester.

#### <span id="page-2-0"></span>Objectives and Outcomes

This module directly supports highlighted course outcome(s)

Students who complete this course successfully will be able to

- 1. Plan, design, and develop as a team a complete IT application that consists of subsystem components.
- 2. Implement and test the IT application integration.

#### Module outcomes and activities:

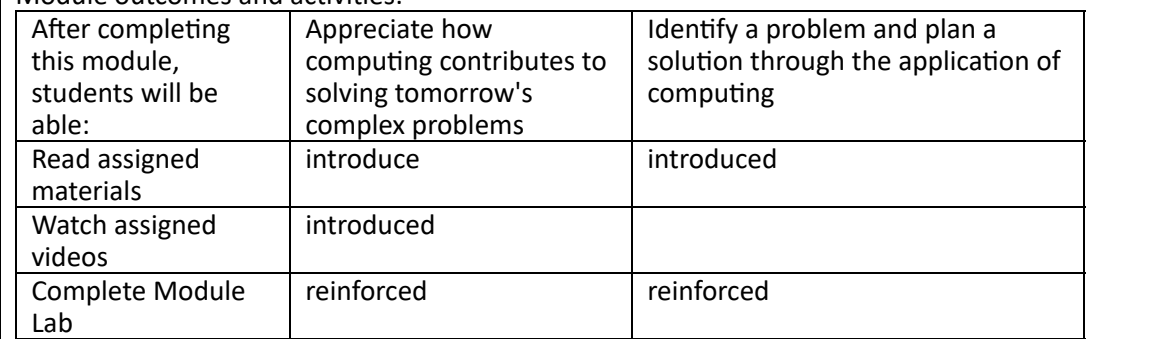

#### <span id="page-2-1"></span>Required Materials

- 1. Computing is Changing Everything https://www.youtube.com/watch?v=1x54GqfL3UY (video 5:39)
- 2. How to Create The Next Million Dollar App: 14 Ideas + Framework https://www.appsterhq.com/blog/best-million-dollar-app-ideas/
- 3. 40 Best App Ideas For Startups https://www.valuecoders.com/blog/technology-andapps/40-best-app-startup-ideas/
- 4. How to Turn Your Idea Into a Product (and Launch It!) https://www.businessnewsdaily.com/8773-turn-your-idea-into-a-product.html
- 5. Rietzschel, E. F., Nijstad, B. A., & Stroebe, W. (2014). Effects of problem scope and creativity instructions on idea generation and selection. Creativity Research Journal, 26(2), 185-191. https://www.tandfonline.com/doi/pdf/10.1080/10400419.2014.901084?needAccess=true (on-campus access) off-campus use  $http://library.kennesaw.edu/to locate the article.$
- 6. 5 Big Technology Innovations Of 2018: IBM Reveals Amazing Developments That Will Impact All Of Us https://www.forbes.com/sites/bernardmarr/2018/03/19/5-big-technologyinnovations-of-2018-ibm-reveals-amazing-developments-that-will-impact-all-of-us
- 7. 10 Ways Your Phone Will Save Your Life https://www.youtube.com/watch?v=unsxUaOq8LA (video: 9:45)
- 8. Patent Searching 101: A Patent Search Tutorial http://www.ipwatchdog.com/2015/07/11/patent-searching-101-a-patent-search-tutorial-2/id=59308/

<span id="page-2-2"></span>**Optional Materials** 

- 1. 21 Great Questions for Developing New Products https://www.skmurphy.com/blog/2007/12/05/21-great-questions-for-developing-newproducts/
- 2. Rietzschel, E. F., Nijstad, B. A., & Stroebe, W. (2010). The selection of creative ideas after individual idea generation: Choosing between creativity and impact. British journal of psychology,  $101(1)$ , 47-68. off-campus use http://library.kennesaw.edu/ to locate the article

### <span id="page-2-3"></span>Module 2 Rapid Application Development

<span id="page-2-4"></span>Introduction and Module Summary

In this module, you will learn about Agile Software Development and advantages of Rapid Application Development (RAD). You will start prototype phase for your team project and find your customers.

#### <span id="page-2-5"></span>Objectives and Outcomes

This module directly supports highlighted course outcome(s)

Students who complete this course successfully will be able to

1. Plan, design, and develop as a team a complete IT application that consists of subsystem components.

2. Implement and test the IT application integration.

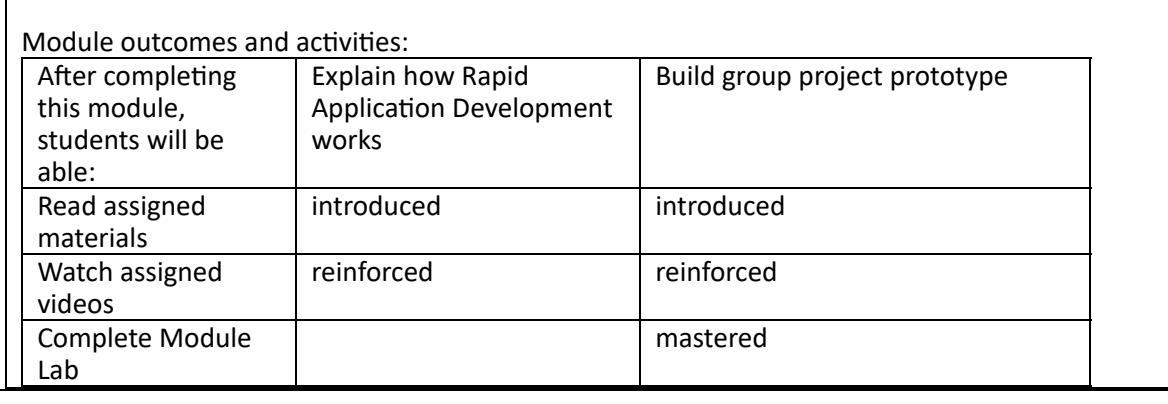

#### <span id="page-3-0"></span>Required Materials

- 1. What is Rapid Application Development and When Should You Use It? https://blog.capterra.com/what-is-rapid-application-development/
- 2. Understanding Rapid Application Development Model https://theappsolutions.com/blog/development/rad-model/
- 3. What is Rapid Application Development https://www.youtube.com/watch?v=JHcxbGwHtsY (video 27:24) slides https://www.slideshare.net/OutSystems/what-is-rapid-applicationdevelopment
- 4. IBM, remote-work pioneer, is calling thousands of employees back to the office https://qz.com/924167/ibm-remote-work-pioneer-is-calling-thousands-of-employees-backto-the-office/

### <span id="page-3-1"></span>Module 3 Team Dynamics

#### <span id="page-3-2"></span>Introduction and Module Summary

In this module, you will learn the differences between groups and teams. You will use 10 Team Dynamics of High-Performance Teams to evaluate and improve your own team during each of five stages of group development: Forming, Storming, Norming, Performing, and Adjourning. Then you will apply your knowledge to adopt a model that best fits your team dynamics.

#### <span id="page-3-3"></span>Objectives and Outcomes

This module directly supports highlighted course outcome(s)

- Students who complete this course successfully will be able to
	- 1. Plan, design, and develop as a team a complete IT application that consists of subsystem components.
	- 2. Implement and test the IT application integration.

Module outcomes and activities:

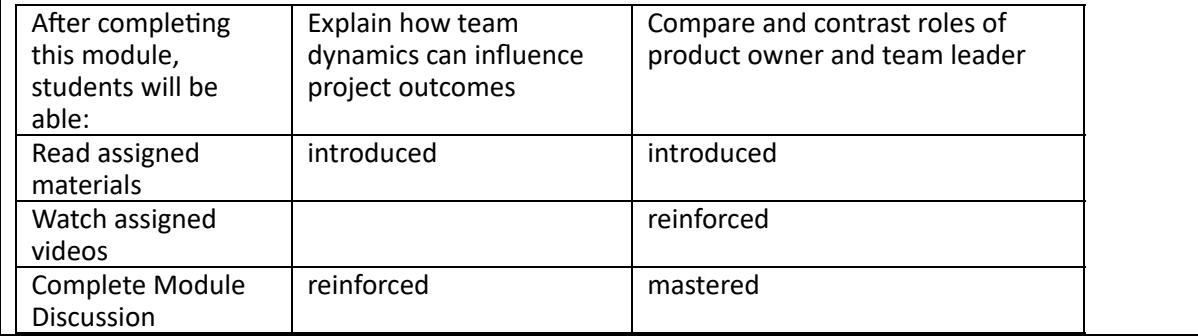

#### <span id="page-3-4"></span>Required Materials

- 1. Group Dynamics http://open.lib.umn.edu/organizationalbehavior/chapter/9-2-groupdynamics/
- 2. 10 Team Dynamics that All Great Teams-Share https://mikecardus.com/10-team-dynamicsthat-all-great-teams-share/ slides 1-15 or transcript on the page.
- 3. Team Effectiveness http://libguides.gwumc.edu/c.php?g=365963&p=2473007 (all four pages)
- 4. Feature and Component Teams https://www.scaledagileframework.com/features-andcomponents/
- 5. Feature Teams https://less.works/less/structure/feature-teams.html
- 6. The Role of the Agile Product Owner https://www.youtube.com/watch?v=-Tz\_sMoVLbg (video 3 min) or A Product Owner in the team? What for? https://jp-lambert.me/a-product[owner-in-the-team-what-for-5f86607b04c1](https://jp-lambert.me/a-product-owner-in-the-team-what-for-5f86607b04c1)
- 7. https://www.mountaingoatsoftware.com/agile/user-stories

#### <span id="page-4-0"></span>**Optional Materials**

- 1. Group Dynamics and Behavior http://open.lib.umn.edu/sociology/chapter/6-2-groupdynamics-and-behavior/
- 2. Breaking Down Software Development Roles http://zimmer.csufresno.edu/~sasanr/Teaching-Material/SAD/breaking%20down%20software%20development%20roles.pdf
- 3. Team Dynamics: Problem-Solving and Decision Making http://libguides.gwumc.edu/c.php? g=389282&p=2641496

### <span id="page-4-1"></span>Module 4 MEAN Stack (MN)

#### <span id="page-4-2"></span>Introduction and Module Summary

In this module, you will start installation and testing of the development environment for this course. By the end of this module, you will have Node.js and MongoDB installed and configured.

<span id="page-4-3"></span>Objectives and Outcomes

This module directly supports highlighted course outcome(s)

- Students who complete this course successfully will be able to
	- 1. Plan, design, and develop as a team a complete IT application that consists of subsystem components.
	- 2. Implement and test the IT application integration.

Module outcomes and activities:

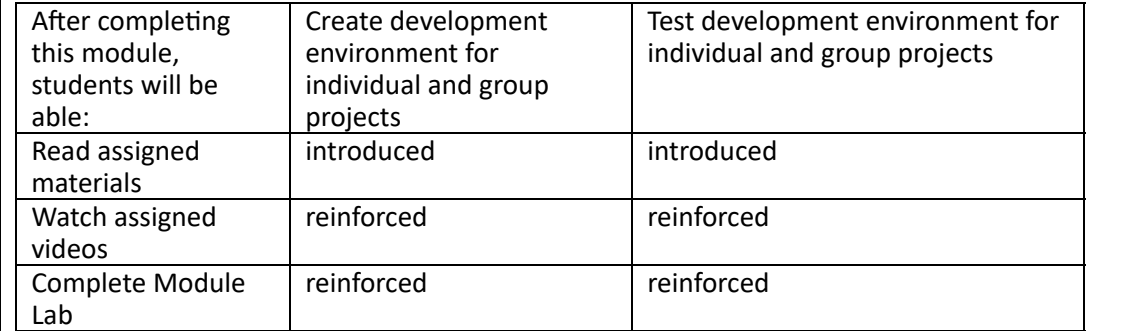

<span id="page-4-4"></span>Required Materials

- 1. MongoDB Installation https://docs.mongodb.com/manual/tutorial/install-mongodbon-windows/
- 2. MongoDB Tutorial https://www.youtube.com/watch?v=pWbMrx5rVBE (video 32 min) and https://docs.mongodb.com/manual/tutorial/getting-started/

#### <span id="page-4-5"></span>**Optional Materials**

- 4. HTTP request Methods https://developer.mozilla.org/en-US/docs/Web/HTTP/Methods
- 5. HTTP response Status Codes https://developer.mozilla.org/en-US/docs/Web/HTTP/Status
- 6. SQL to MongoDB Mapping Chart https://docs.mongodb.com/manual/reference/sqlcomparison/

### <span id="page-4-6"></span>Module 5 MEAN Stack (EA)

<span id="page-4-7"></span>Introduction and Module Summary

In this module, you will complete installation and testing of the development environment

for this course. By the end of this module, you will have Express and Angular installed and configured.

<span id="page-5-0"></span>Objectives and Outcomes

This module directly supports highlighted course outcome(s)

Students who complete this course successfully will be able to

- 1. Plan, design, and develop as a team a complete IT application that consists of subsystem components.
- 2. Implement and test the IT application integration.

Module outcomes and activities:

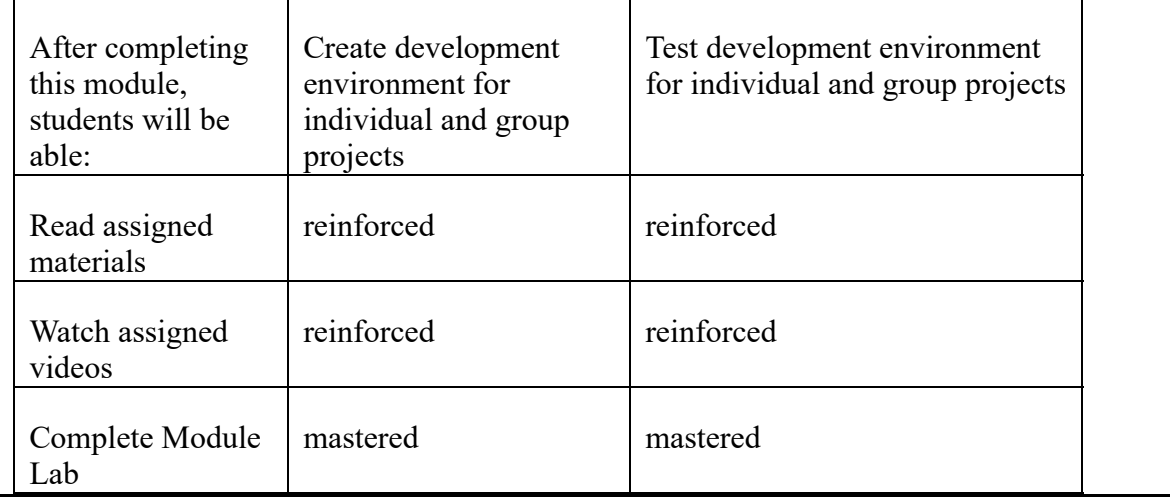

#### <span id="page-5-1"></span>Required Materials

- 1. Made with Angular https://www.madewithangular.com/categories/angular
- 2. Angular Single Page Applications (SPA): What are the Benefits? https://blog.angularuniversity.io/why-a-single-page-application-what-are-the-benefits-what-is-a-spa/
- 3. The disadvantages of single page applications https://adamsilver.io/articles/thedisadvantages-of-single-page-applications/
- 4. Express/Node introduction https://developer.mozilla.org/en-US/docs/Learn/Serverside/Express\_Nodejs/Introduction
- 5. AngularJS vs Angular 2 vs Angular 4 https://www.youtube.com/watch?v=9AaRJ8COXdM (video 4 min)

<span id="page-5-2"></span>**Optional Materials** 

- 1. Popular Frameworks http://hotframeworks.com/
- 2. Express application generator https://expressjs.com/en/starter/generator.html

### <span id="page-5-3"></span>Module 6 Angular Forms

<span id="page-5-4"></span>Introduction and Module Summary

In this module, you will learn why reactive programming gained popularity among developers and customers, start modeling your group project application and learn how to create reactive forms.

<span id="page-5-5"></span>Objectives and Outcomes

This module directly supports highlighted course outcome(s)

Students who complete this course successfully will be able to

- 1. Plan, design, and develop as a team a complete IT application that consists of subsystem components.
- 2. Implement and test the IT application integration.

 $\mathbf{I}$ 

 $\bigcup_{n=1}^{\infty} M_n$  also activity

<span id="page-6-0"></span>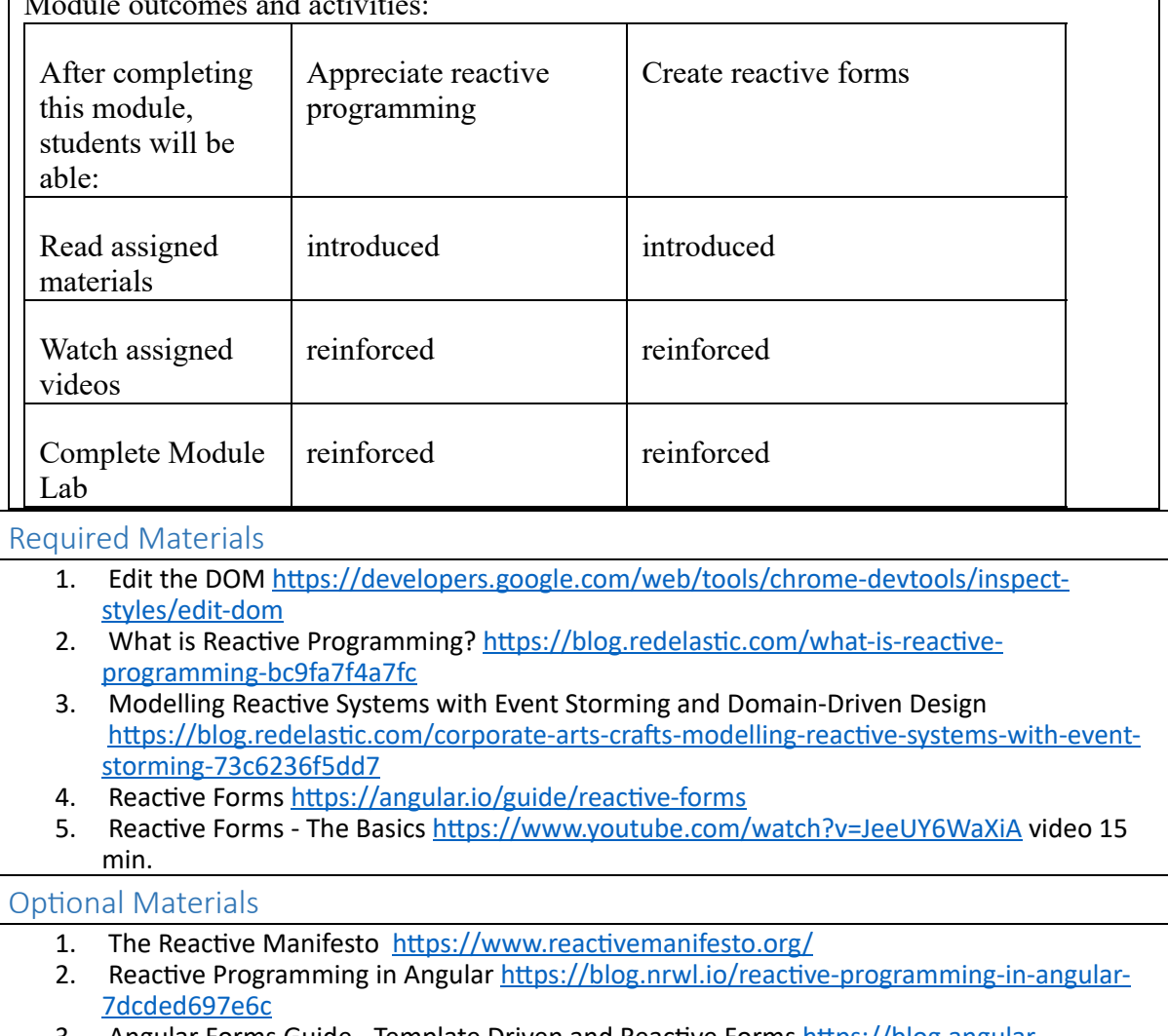

<span id="page-6-1"></span>3. Angular Forms Guide - Template Driven and Reactive Forms https://blog.angularuniversity.io/introduction-to-angular-2-forms-template-driven-vs-model-driven/

## <span id="page-6-2"></span>Module 7 TypeScript and JSON

<span id="page-6-4"></span><span id="page-6-3"></span>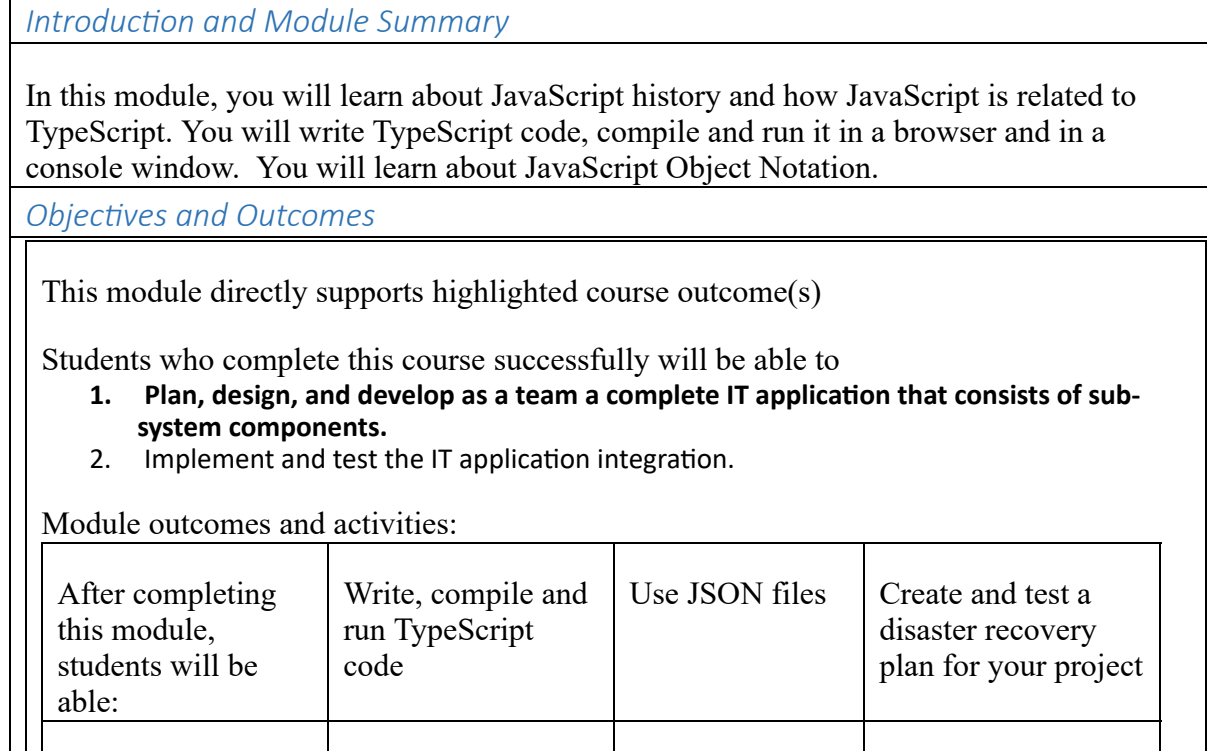

<span id="page-7-0"></span>

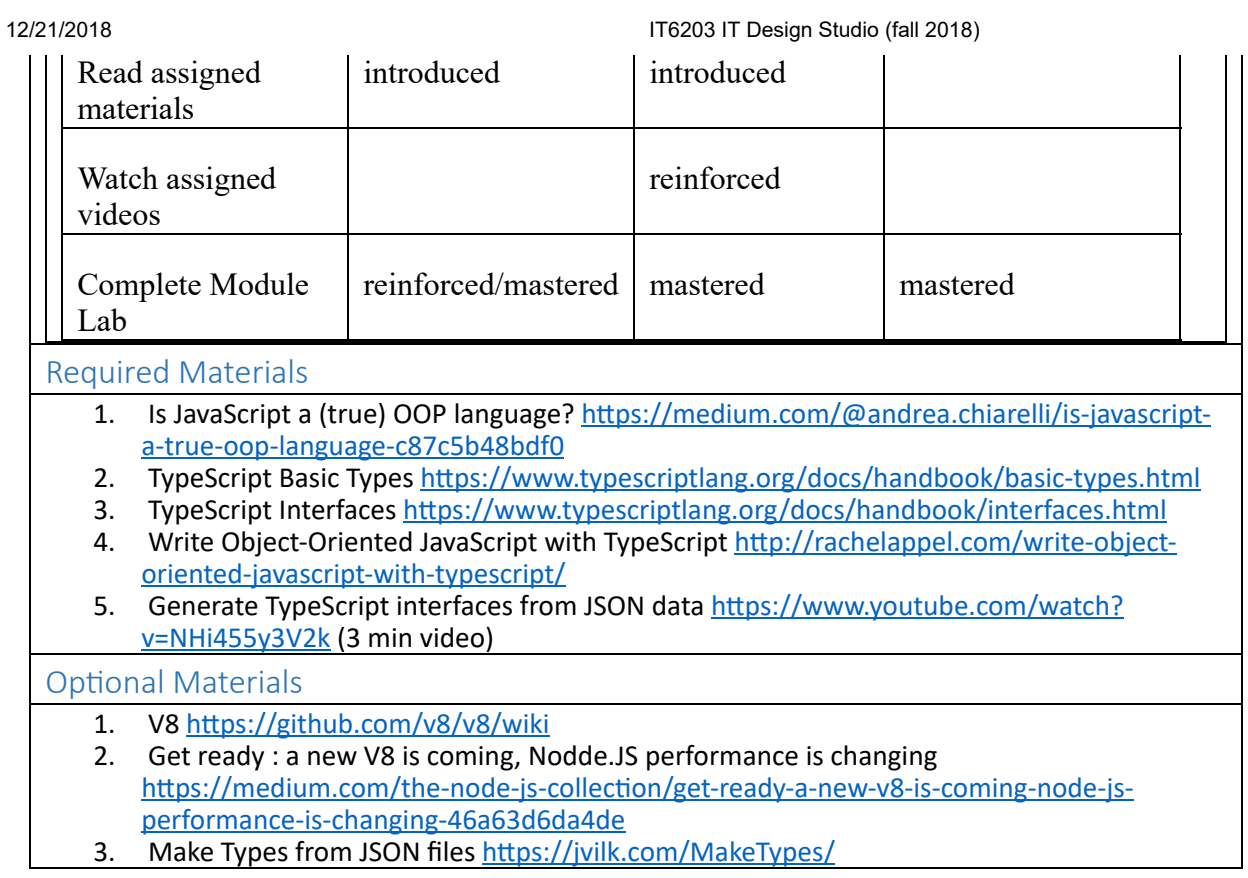

<span id="page-7-1"></span>3. Make Types from JSON files https://jvilk.com/MakeTypes/

### <span id="page-7-2"></span>Module 8 Angular Components

<span id="page-7-6"></span><span id="page-7-5"></span><span id="page-7-4"></span><span id="page-7-3"></span>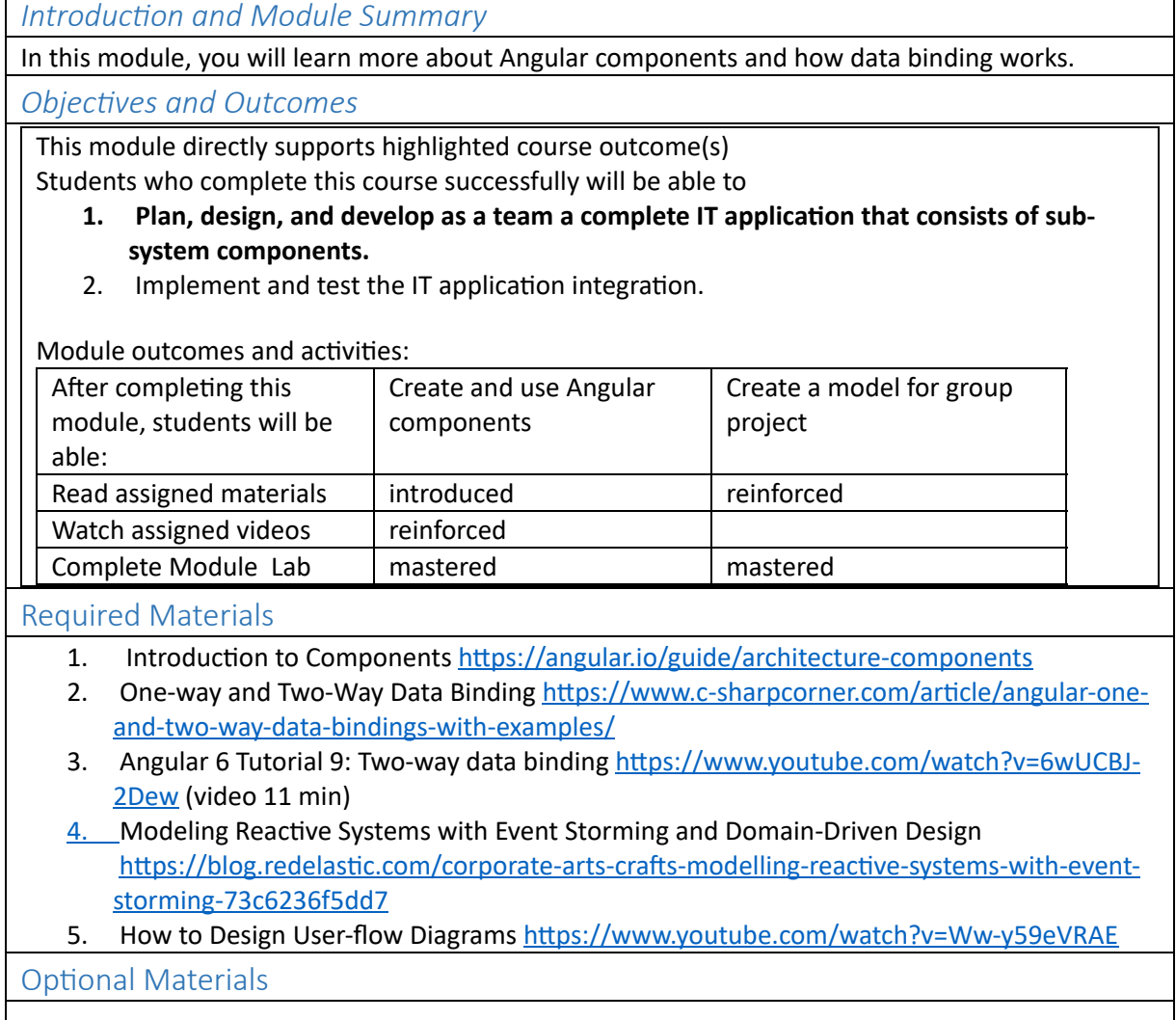

┑

- 1. Angular Components https://angular.io/api/core/Component
- 2. Angular Cheat Sheet https://angular.io/guide/cheatsheet

#### <span id="page-8-0"></span>Module 9 Angular Directives

<span id="page-8-1"></span>Introduction and Module Summary

In this module, you will learn how to manipulate DOM using Angular directives and how to change the appearance and behavior of an element.

<span id="page-8-2"></span>Objectives and Outcomes

This module directly supports highlighted course outcome(s)

Students who complete this course successfully will be able to

- 1. Plan, design, and develop as a team a complete IT application that consists of subsystem components.
- 2. Implement and test the IT application integration.

Module outcomes and activities:

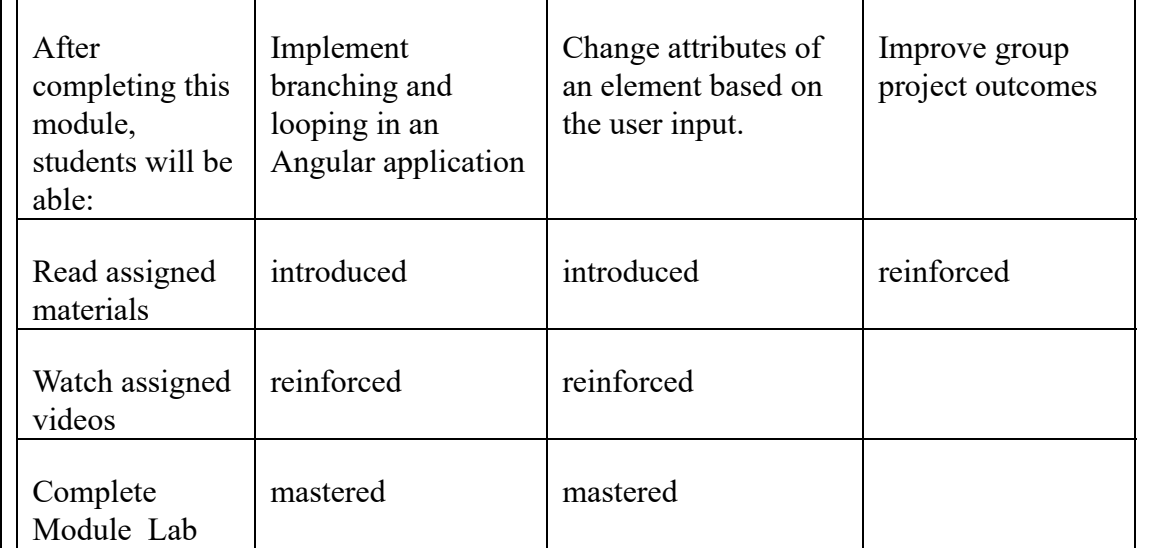

<span id="page-8-3"></span>Required Materials

- 1. Structural Directives https://angular.io/guide/structural-directives
- 2. Attribute Directives https://angular.io/guide/attribute-directives
- 3. Angular 6 Tutorial 29: Directives https://www.youtube.com/watch?v=7j9XrolKPwQ (video 15 min)
- 4. A Practical Guide to Angular Directives https://www.sitepoint.com/practical-guide-angulardirectives/
- 5. Coping with Hitchhikers and Couch Potatoes on Teams https://www2.isye.gatech.edu/~jvandeva/Classes/4106/CouchPotatoes.pdf

<span id="page-8-4"></span>**Optional Materials** 

- 1. Cheat Sheet https://angular.io/guide/cheatsheet
- 2. Nglf Directive https://angular.io/api/common/Nglf

### <span id="page-8-5"></span>Module 10 NodeJS and ExpressJS

<span id="page-8-6"></span>Introduction and Module Summary

In this module, you will learn how to implement server-side logic and use Angular Material components in your project.

<span id="page-8-7"></span>Objectives and Outcomes

This module directly supports highlighted course outcome(s)

- Students who complete this course successfully will be able to
	- 1. Plan, design, and develop as a team a complete IT application that consists of subsystem components.
	- 2. Implement and test the IT application integration.

Module outcomes and activities:

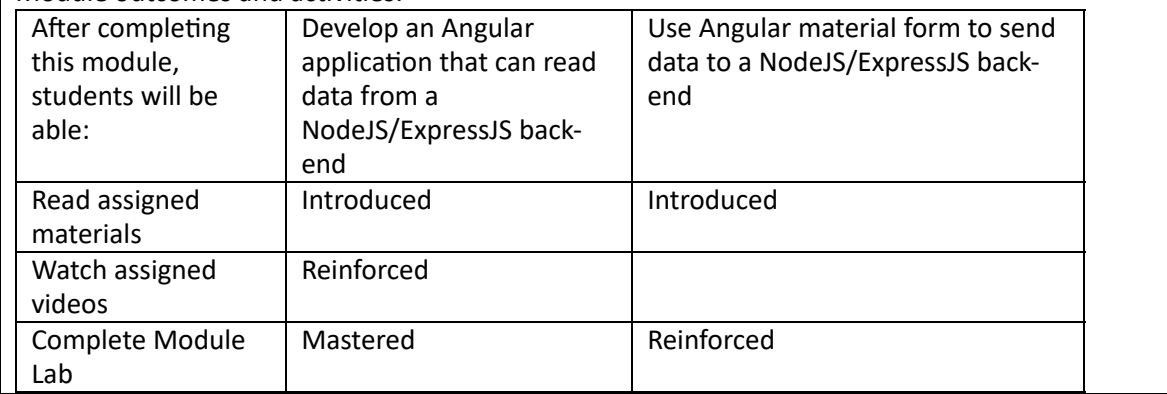

#### <span id="page-9-0"></span>Required Materials

- 1. Express Middleware https://coursework.vschool.io/express-middleware/
- 2. Express Routing https://expressjs.com/en/guide/routing.html and https://www.youtube.com/watch?v=tiMLxUKrB-g (video 8 min)
- 3. Node.js RESTful API https://www.tutorialspoint.com/nodejs/nodejs restful api.htm and https://www.youtube.com/watch?v=p-x6WdwaJco (10 min)
- 4. Angular Material Buttons : Mat-Button Example https://www.angularjswiki.com/angular/buttons-in-angular-using-material-design-matbutton-example/
- 5. Angular material Components https://material.angular.io/components/categories

<span id="page-9-1"></span>**Optional Materials** 

- 1. Node.js Express Framework https://www.tutorialspoint.com/nodejs/nodejs\_express\_framework.htm
- 2. https://medium.com/@\_aerdeljac/creating-a-rest-api-backend-using-express-js-7710d3310b79

### <span id="page-9-2"></span>Module 11 MongoDB

<span id="page-9-4"></span><span id="page-9-3"></span>Introduction and Module Summary In this module, you will connect an Angular application to a MongoDB database and learn how to select, insert and delete data in a MongoDB database. Objectives and Outcomes This module directly supports highlighted course outcome(s) Students who complete this course successfully will be able to 1. Plan, design, and develop as a team a complete IT application that consists of subsystem components. 2. Implement and test the IT application integration. Module outcomes and activities:

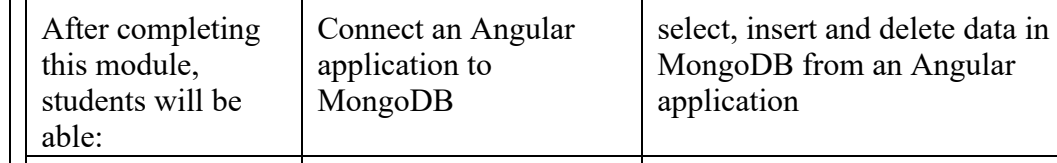

12/21/2018 IT6203 IT Design Studio (fall 2018)

<span id="page-10-0"></span>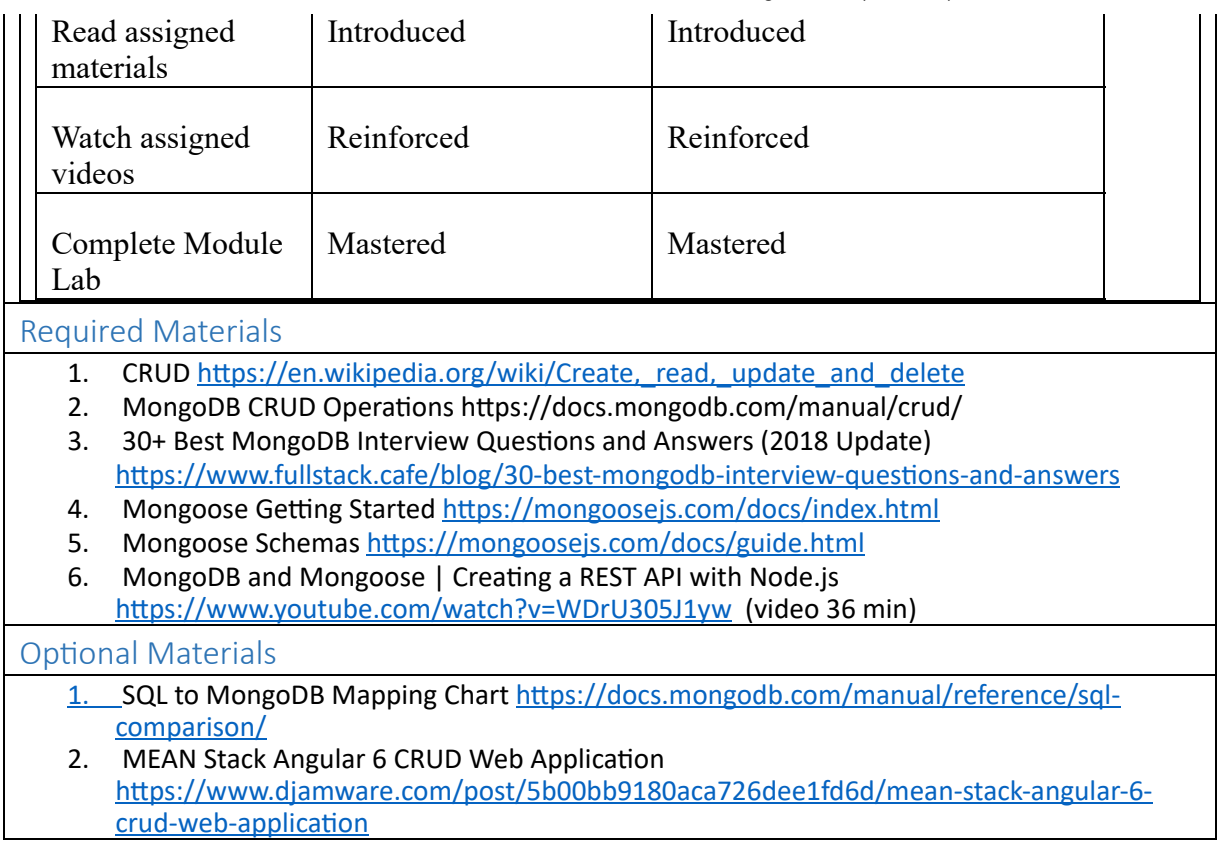

# <span id="page-10-2"></span><span id="page-10-1"></span>Module 12 MongoDB (crUd)

<span id="page-10-4"></span><span id="page-10-3"></span>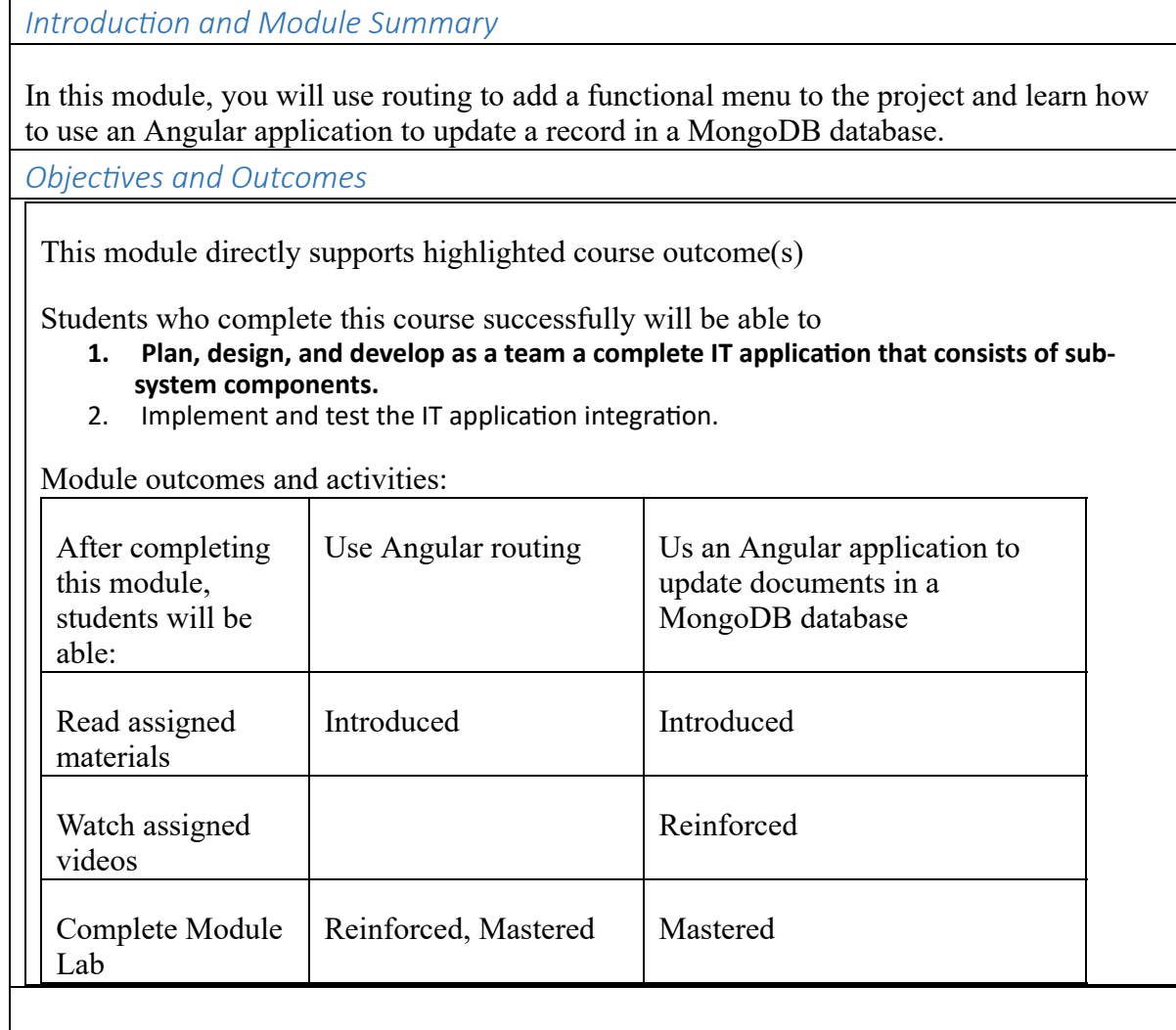

#### <span id="page-11-0"></span>Required Materials

- 1. Angular Material Menu https://material.angular.io/components/menu/overview
- 2. Routing & Navigation https://angular.io/guide/router
- 3. Mongoose(mongoDB) functions for CRUD Application https://medium.com/@yugagrawal95/mongoose-mongodb-functions-for-crud-application-1f54d74f1b34
- 4. MongoDB and Mongoose | Creating a REST API with Node.js [hps://www.youtube.com/watch?v=WDrU305J1yw&t=2s](https://www.youtube.com/watch?v=WDrU305J1yw&t=2s) (video 36 min)

#### <span id="page-11-1"></span>**Optional Materials**

1. Angular Router Tutorial: Setting Up Routing in Your Application https://www.intertech.com/Blog/angular-router-tutorial-setting-up-routing-in-yourapplication/

### <span id="page-11-2"></span>Module 13 Conclusion

<span id="page-11-3"></span>Introduction and Module Summary

In this module, you will learn about single sign-on and how it can be implemented with the NodeJS. Then we will discuss other important things in MEAN stack applications.

<span id="page-11-4"></span>Objectives and Outcomes

This module directly supports highlighted course outcome(s)

Students who complete this course successfully will be able to

- 1. Plan, design, and develop as a team a complete IT application that consists of subsystem components.
- 2. Implement and test the IT application integration.

Module outcomes and activities:

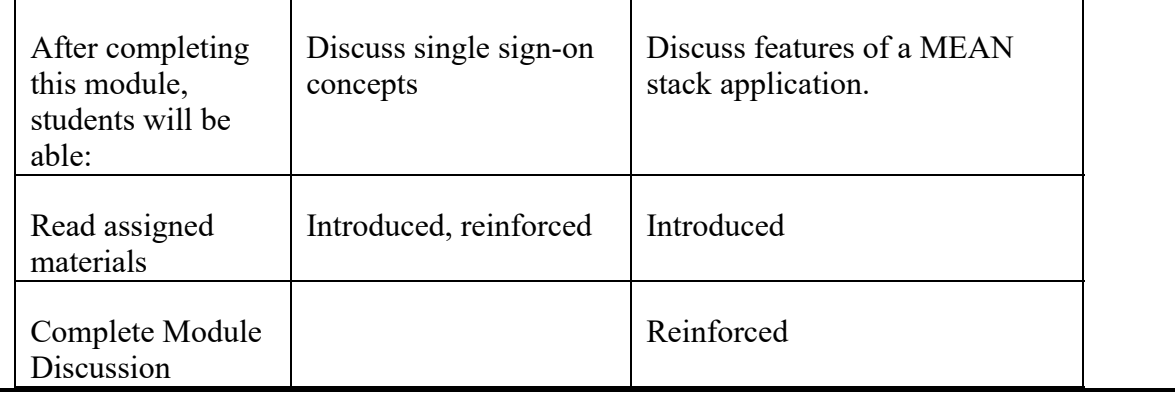

#### Required Materials

- 1. Angular Security https://angular.io/guide/security
- 2. Federated Identities: OpenId vs. SAML vs. OAuth https://www.softwaresecured.com/federated-identities-openid-vs-saml-vs-oauth/
- 3. Build and Authenticate a Node.js App with JSON Web Tokens https://auth0.com/blog/building-and-authenticating-nodejs-apps/ or Angular Security -Authentication With JSON Web Tokens (JWT): The Complete Guide https://blog.angularuniversity.io/angular-jwt-authentication/

#### Optional Materials

- 1. Certified OpenID Connect Implementations https://openid.net/developers/certified/
- 2. Need a demo SAML Service Provider? We got you covered... https://community.rsa.com/community/products/securid/blog/2016/05/19/need-a-demosaml-service-provider-we-got-you-covered